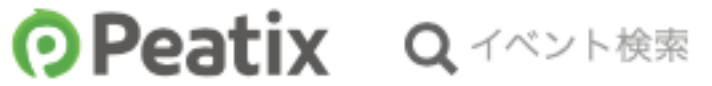

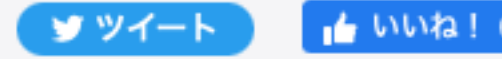

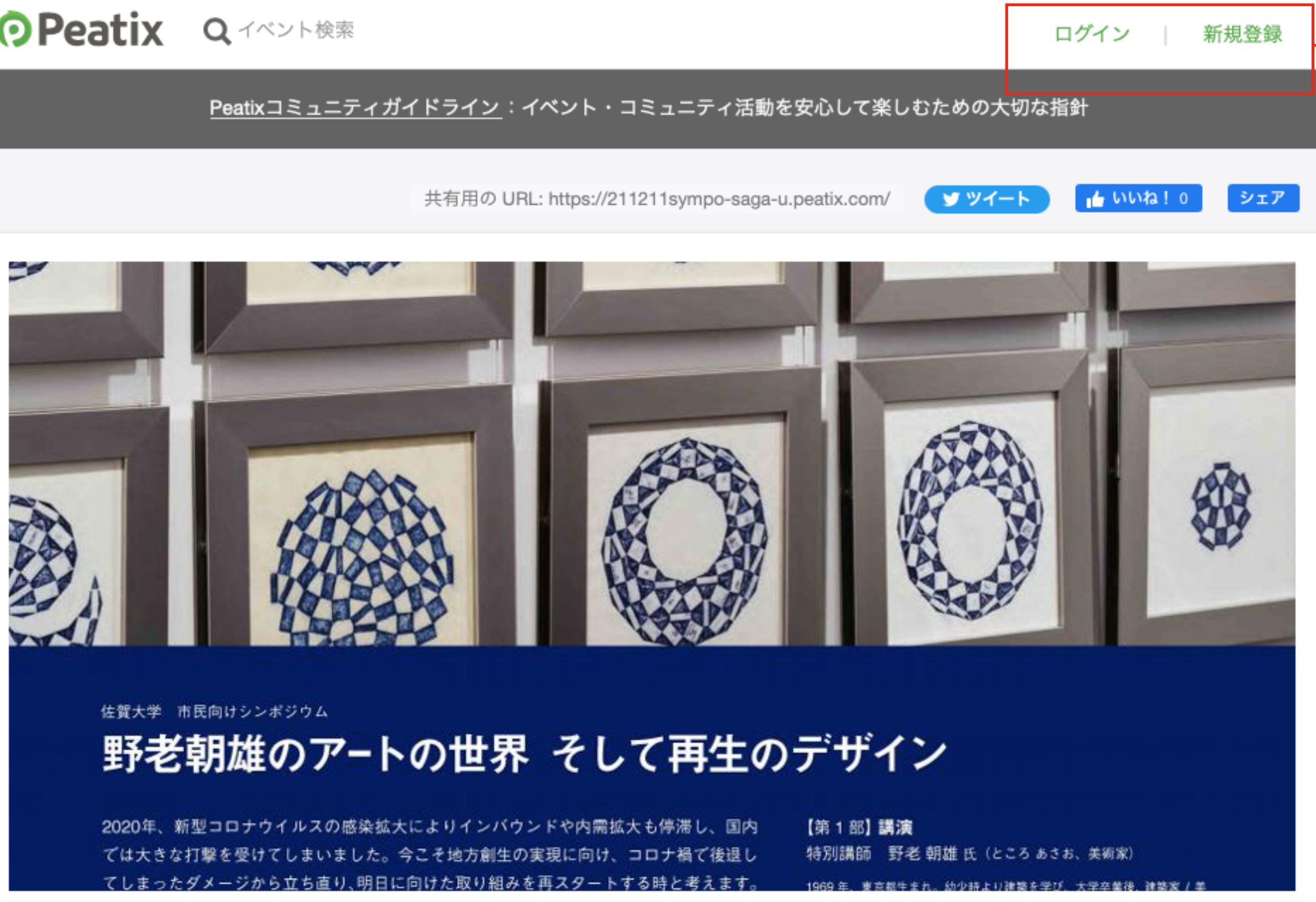

佐賀大学 市民向けシンポジウム (入場用QRコード)

 $0024/12/14/1$ 

新規登録 を先にして 下さい。

1.氏名  $2. \times -11$ 3. パスワード

の入力が必要です。

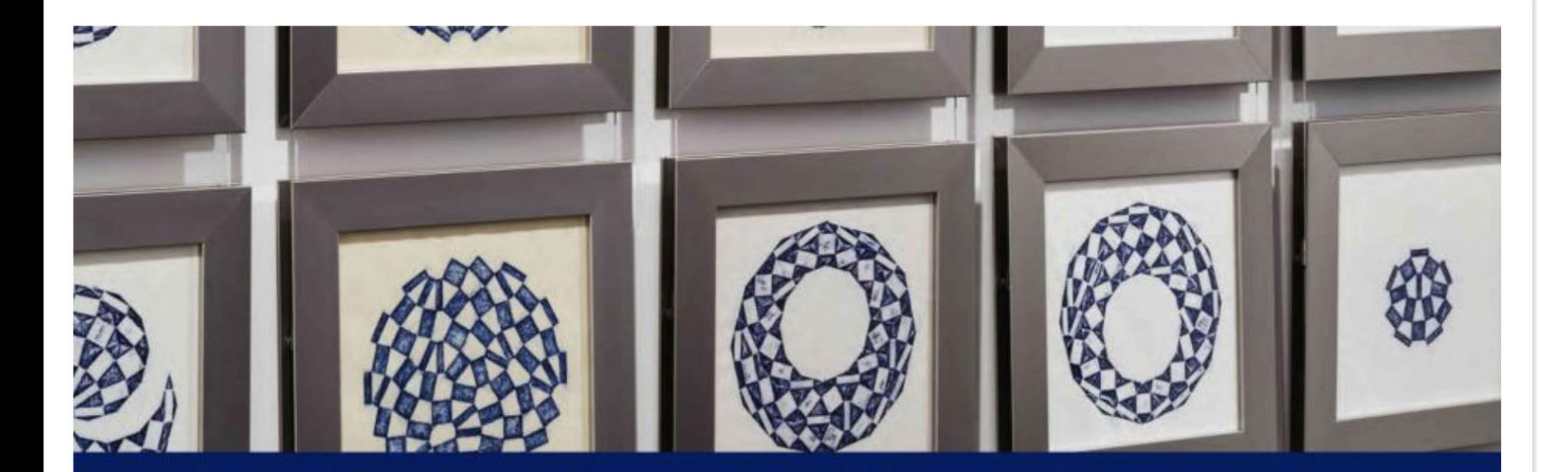

佐賀大学 市民向けシンボジウム

## 野老朝雄のアートの世界 そして再生のデザイン

2020年、新型コロナウイルスの感染拡大によりインバウンドや内需拡大も停滞し、国内 では大きな打撃を受けてしまいました。今こそ地方創生の実現に向け、コロナ禍で後退し てしまったダメージから立ち直り、明日に向けた取り組みを再スタートする時と考えます。

【第1部】講演 特別講師 野老 朝雄 氏 (ところ あさお、 美術家)

 $2021/12/11$  (+)

6475#キトロ神教大学だ 十学女装2

# 佐賀大学 市民向けシンポジウム (入場用QRコード)

#### 詳細

#### 日にち:令和3年12月11日(土曜)<参加費無料>

9:30 受付開始予定(シンポジウムは受付先着順に整理券を配布します)

※事前申込制としております。申し込みされて「入場用QRコード」をお持ちでない方は、 原則、入場できません。

場 所:佐賀大学理工学部4号館1階デザインギャラリー(受付、セレモニー、シンポジウム 視聴60名)

> 同6号館1階都市大講義室(シンポジウムメイン会場100名) 同6号館2階多目的セミナー室(シンポジウム視聴40名)

内 容:

来てみんしゃい!佐賀大学へ

10:00~10:30 野老朝雄「有田焼琉璃百段階卍(陰) (陽) 2021」オープニングセレモニー 10:30~17:30 理工学部4号館見学会(改修ビデオ放映、Arita2040展示等)

※一部のフライヤー(ポスター・チラシ)に見学会が12:00までとなっていますが、17:30 までの開催としております。

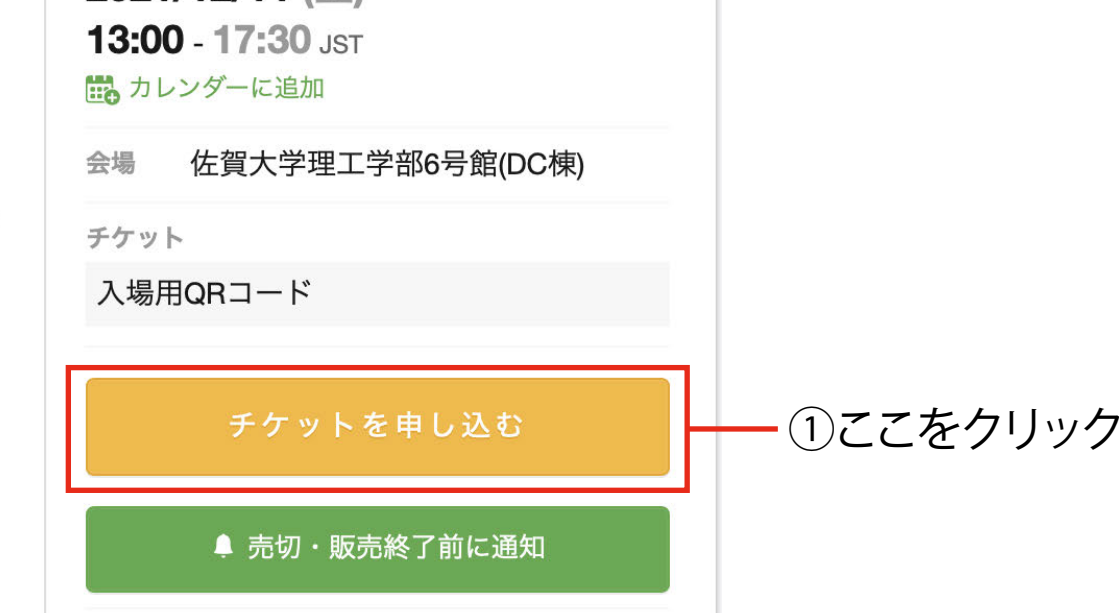

### チケット選択

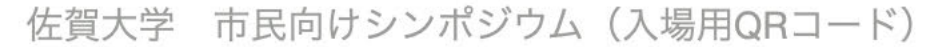

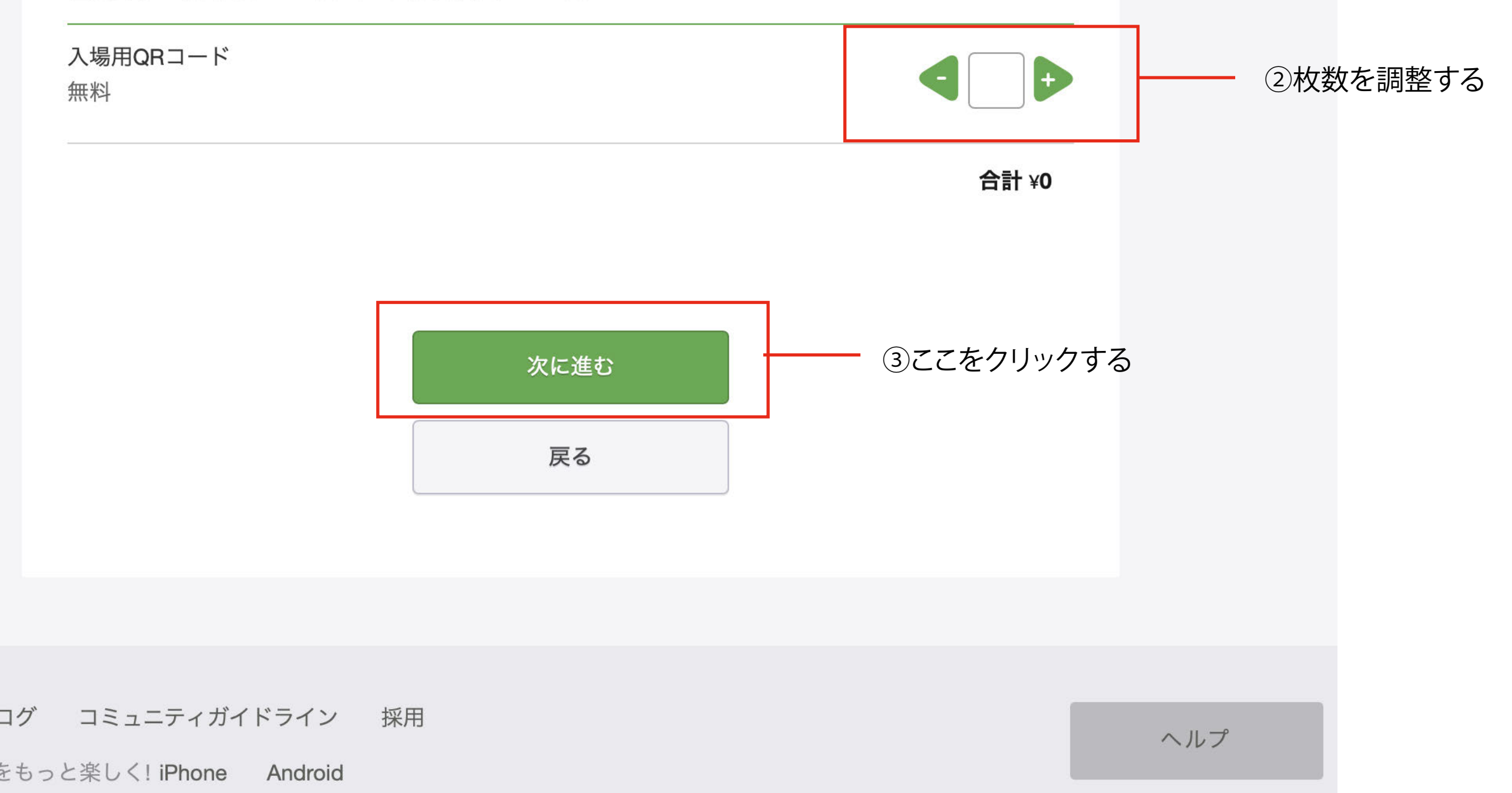

### 主催者からの事前アンケート

佐賀大学 市民向けシンポジウム (入場用QRコード)

チケット選択 ―― アンケート ―― ご確認 -

# ④必要事項を記入

氏名Name \*

チェックボックス \*

□ 男 Male

□ 女 Female

□ 答えたくない I don't want to answer.

 $x - y$  Email \*

@cc.saga-u.ac.jp

所属 Affiliation \*

現住所Home address \*

県・市町村のみ Prefecture and city only

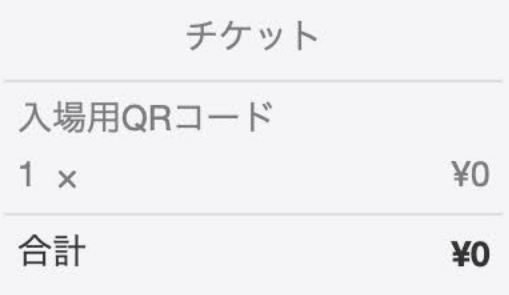

# 現住所は、県・市町村だけで良いです。 例)佐賀県·佐賀市

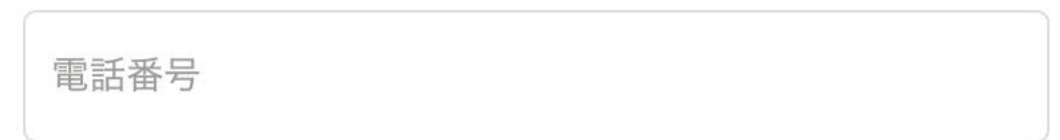

陽性者等が発生した時のためです。ご協力をお願いします。

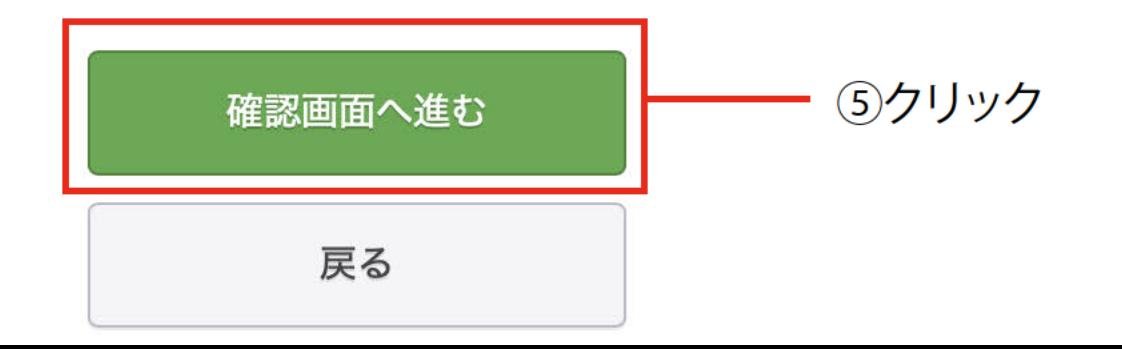

**O** Peatix ■ マイチケット

 $\geq$ 

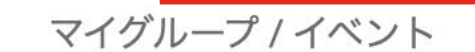

マイチケット

マイアカウント

お申し込みありがとうございます。詳細を下記のメールへお届 アカウント設定

代金受取口座

チケット販売代金のお振 込金額

通知設定

## チケットはスマートフォンの中に

メールアドレスを変更したい?

@cc.saga-u.ac.jp

プロフィール チケットはアプリで確認できます。アプリではおすすめイベントや期間限定の特集も#

ヘルプ

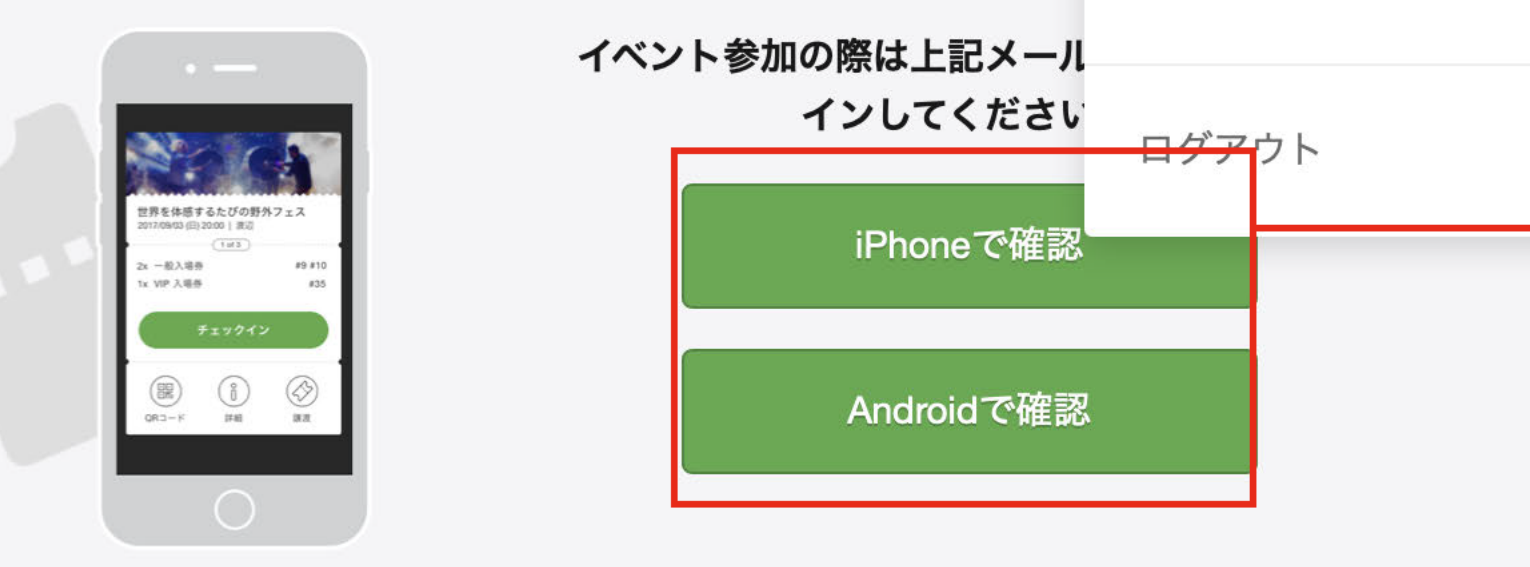

「マイチケット」 をクリックすれば、 次の画面で 「チケット表示」 というのが 出てきて、 チケットを PCに取り込む ことができます。

あるいは

次の⑦で 携帯電話に 取り込んで 下さい。

⑦「iPhoneで確認」 もしくは 「Androidで確認」 自動的に送信 されます。

グループ チケット

終了 開催予定 | 1

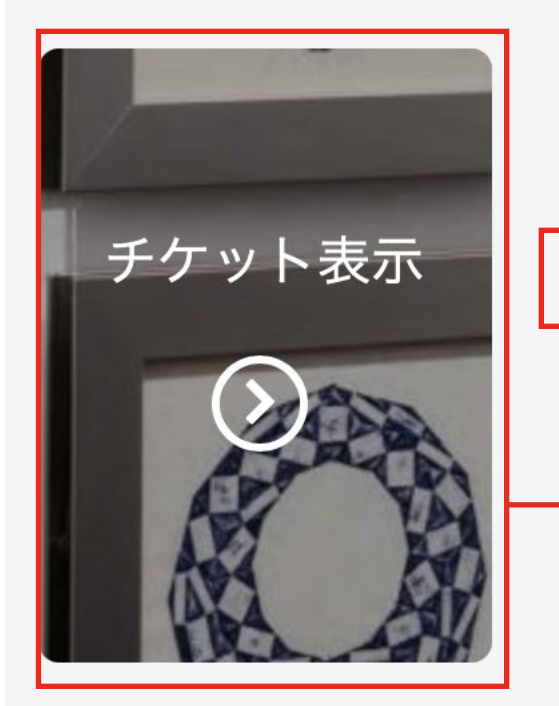

2021/12/11 土 佐賀大学 市民向けシンポジウム (入場用QRコー  $\mathcal{F}$ )

> 詳細/譲渡

詳細を見たい時や、譲渡するときに 押して下さい。

⑧前の画面の⑥で「マイチケット」をクリックすると 表示されます。